## **Inhalt**

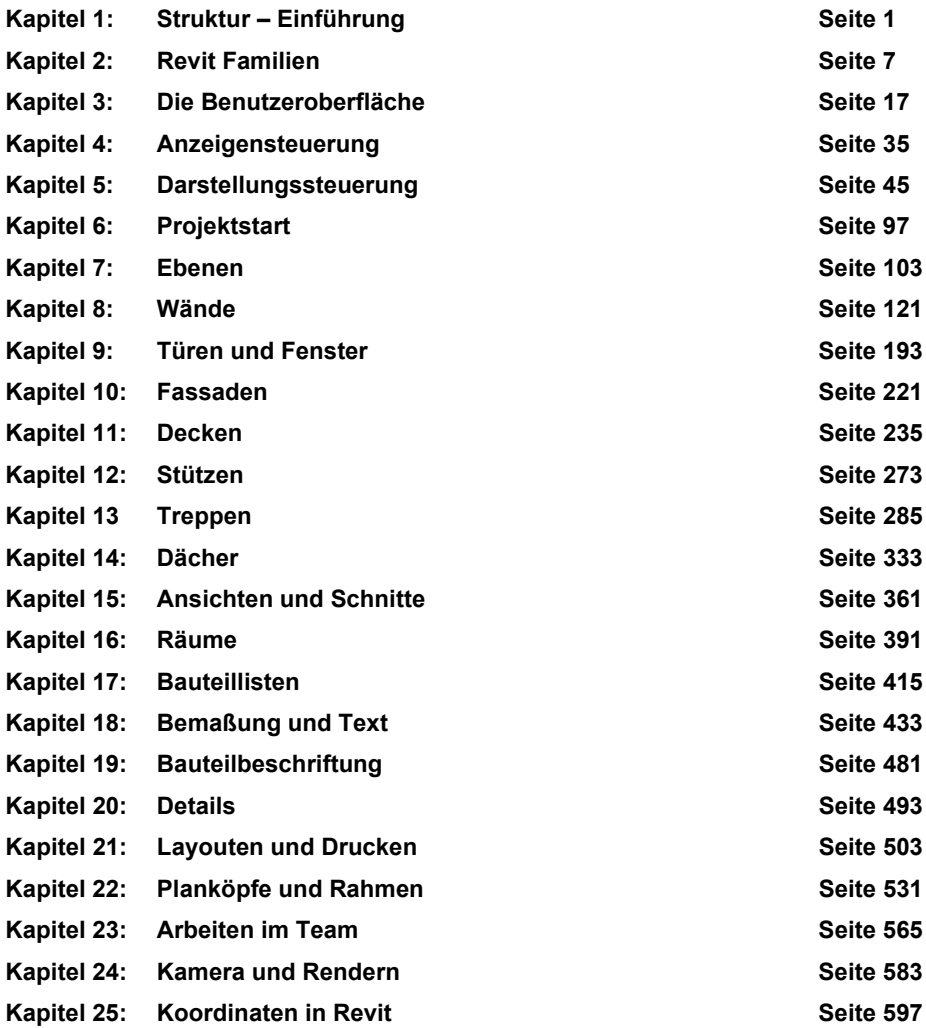

## **Basisfunktionen**

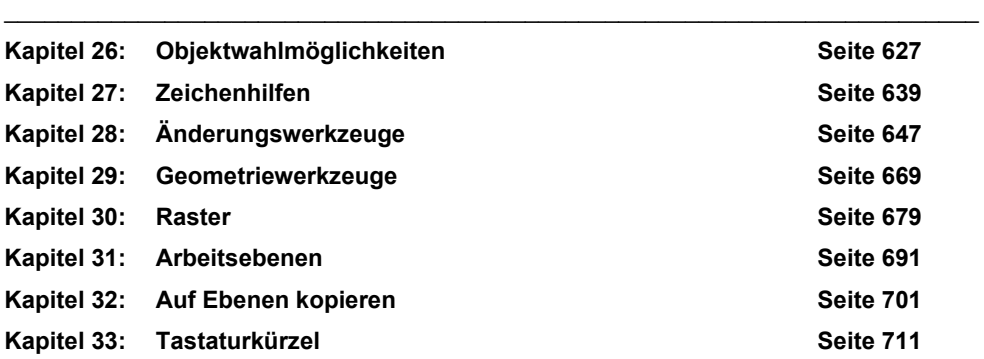